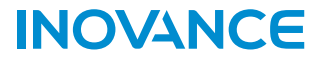

# **GA10 系列 CAN 扩展卡 用户手册**

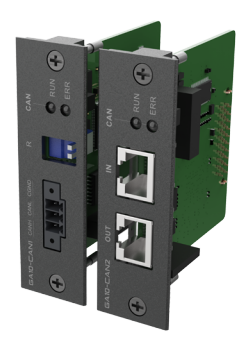

### 苏州汇川技术有限公司

Suzhou Inovanc e Technology Co,.Ltd 地址:苏州市吴中区越溪友翔路16号 全国统一服务电话:400-777-1260 网址:http://www.inovance.com

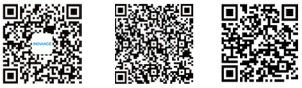

官方微信 服务与技术APP PDF下载

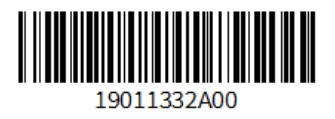

### **资料简介**

感谢您购买汇川技术公司自主研发、生产的GA10系列CAN扩展卡!本扩展卡配合 AC800系列智能控制器产品使用,通讯速率最高达1Mbps,支持CANOpen协议。共 有两个型号,其一采用3Pin可插拔端子,其二采用RJ45端口;用于与步进、伺服等 产品进行CANOpen通信,速率高达1Mbps。

本手册主要描述该扩展卡的规格、特性及使用方法等,使用前敬请详细阅读,以便更 清楚、安全地使用本产品。资料版本请以汇川技术公司网站(www.inovance.com)最 新公布为准。

#### **面向的读者**

本手册面向以下读者对象:使用或了解汇川技术控制器产品系列的用户,包括:电气 工程师、系统工程师。

#### **初次使用**

对于初次使用本产品的用户,应先认真阅读本手册。若对一些功能及性能方面有所疑 惑,请咨询我公司的技术支持人员,以获得帮助,有利于正确使用本产品。

#### **版本变更记录**

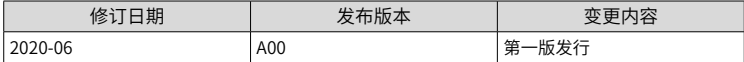

#### **安全注意事项**

■ 安全声明

1. 在安装、操作、维护产品时,请先阅读并遵守本安全注意事项。

2. 为保障人身和设备安全,在安装、操作和维护产品时,请遵循产品上标识及手册中说明的所有安 全注意事项。

3. 手册中的"注意"、"警告"和"危险"事项,并不代表所应遵守的所有安全事项,只作为所有 安全注意事项的补充。

4. 本产品应在符合设计规格要求的环境下使用,否则可能造成故障,因未遵守相关规定引发的功能 异常或部件损坏等不在产品质量保证范围之内。

5. 因违规操作产品引发的人身安全事故、财产损失等,我司将不承担任何法律责任。 ■ 安全等级定义

危 险  $\cdot$  "危险"表示如果不按规定操作,则导致死亡或严重身体伤害。

 $\bigwedge$  警 告  $\vdots$  "警告"表示如果不按规定操作,则可能导致死亡或严重身体伤害。

♪ 注 意  $\mathop{!}\,$  "注意"如果不按规定操作,则可能导致轻微身体伤害或设备损坏。 请妥善保管本指南以备需要时阅读,并请务必将本手册交给最终用户。

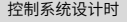

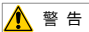

- 互锁电路以及紧急停止、常规保护、正反转等其他电路应设置在本产品以外;用于防止设备 损坏的装置 ( 如上、下和往复移动限位 ) 应设置在本产品以外;
- ◆ 在本产品以外设置 "故障保护电路", 以防止不安全的意外机械移动(如本产品不能检测 的输入 / 输出控制区发生错误时, 这些区域中可能会出现意外移动);
- ◆ 请务必设计一个用户程序,在本产品发生显示、控制、通讯、电源等故障时,能确保用户 系统安全;
- · 确保本产品及其主控制器之间的通讯故障不会造成设备功能异常,避免人身伤害或设备损 坏。
- 使用时请勿将带电物体接触产品金属外壳。

∧ 注 意

- ◆ 请勿在触摸面板上设计可能导致操作员人身伤害或设备损坏的开关,请单独设计执行重要操作的开 关,否则错误输出或故障可能引发事故;
- ◆ 请勿创建用于控制设备安全操作的触摸面板开关,如紧急停止开关。请单独设置硬件开关来执行此 类操作,否则可能造成严重的人身伤害或设备损坏;
- ◆ 请勿将本产品用作可能造成严重人身伤害、设备损坏或系统停机等重大报警的警示设备。请使用独 立的硬件与 / 或机械互锁来设计重要的报警指示以及它们的控制 / 触发设备。

安装时

警 告

- ◆ 请正确安装本产品,本产品限于室内使用,请确保使用环境符合下文"基本参数:一般规格"的要求;
- ◆ 请勿安装于强磁场、阳光直射、高温、有易燃气体、蒸汽或者粉尘的场合,否则有爆炸危险;
- ◆ 请勿在可能发生温度剧烈变化或湿度很大的环境中使用本产品,否则可能导致设备内部产生冷凝水, 导致设备损坏;
- ◆ 请确保所有线缆接头都牢固连接到本产品上。如果连接松动,可能会产生错误的输入或输出信号。

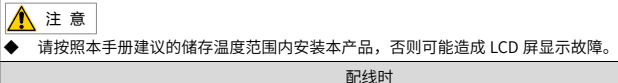

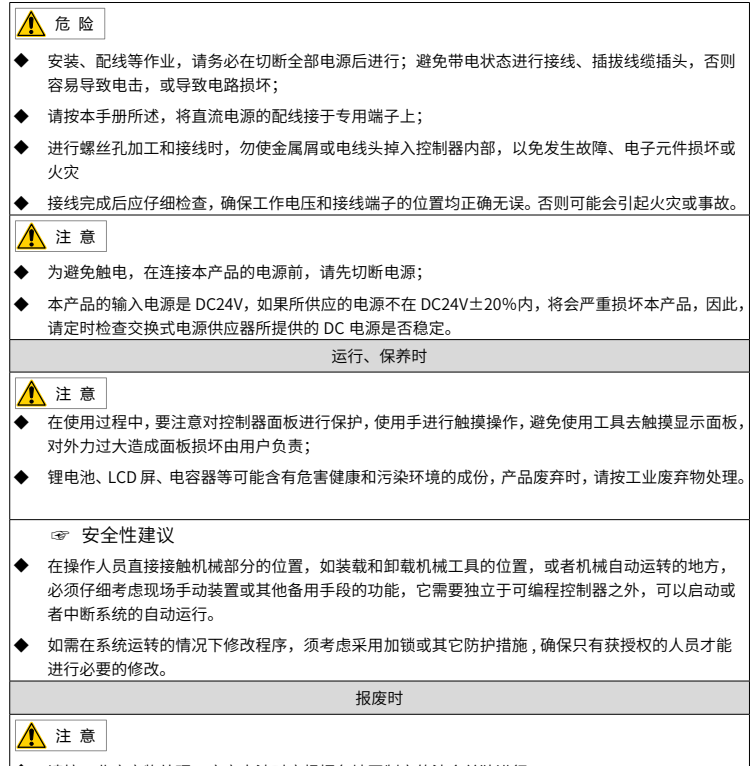

◆ 请按工业废弃物处理;废弃电池时应根据各地区制定的法令单独进行。

# **一 产品信息**

### **1.1 产品型号与外观**

#### ■ 产品型号

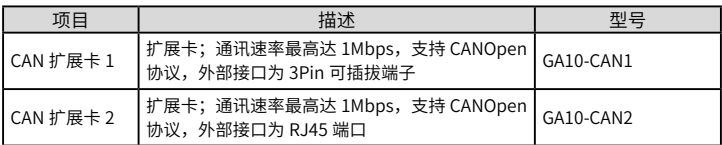

#### ■ 命名规则

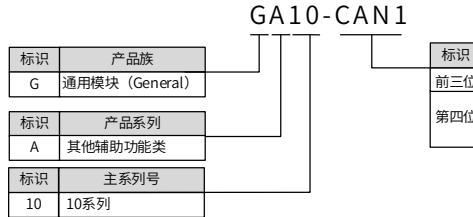

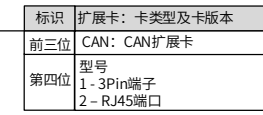

■ 产品外观

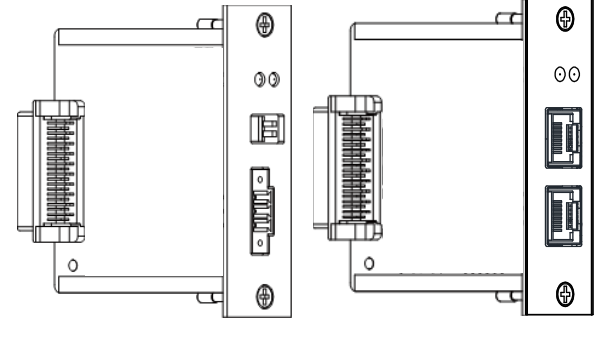

图 1-1 GA10-CAN1 产品外观 GA10-CAN2 产品外观

# **1.2 基本参数**

## ■ 一般规格

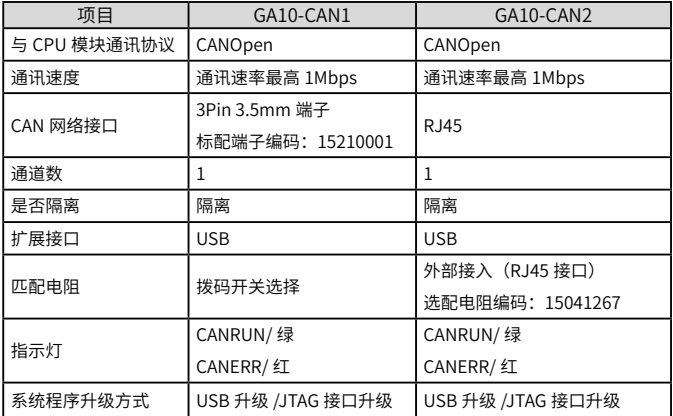

## **1.3 产品接口**

■ 端口示意图

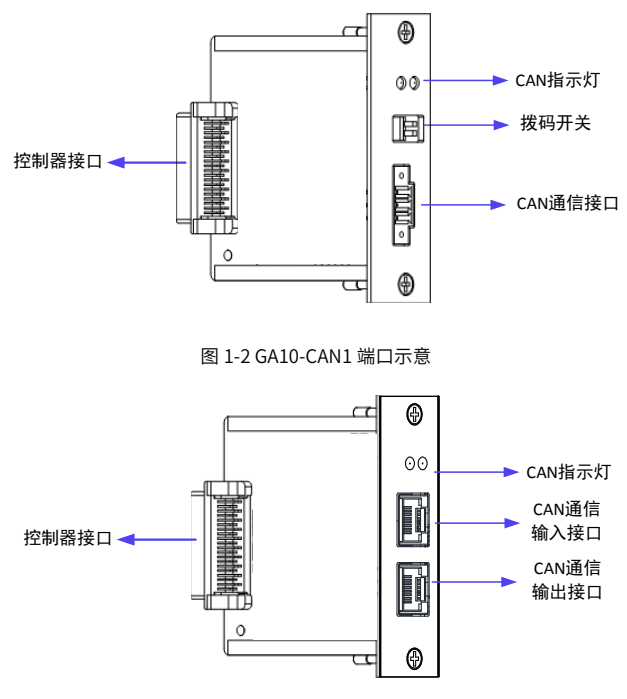

图 1-3 GA10-CAN2 端口示意

■ 功能定义

GA10-CAN1 端口功能定义

![](_page_7_Picture_235.jpeg)

GA10-CAN2 端口功能定义

![](_page_7_Picture_236.jpeg)

注意:在整个组网中,当扩展卡处于组网起点时:IN 接口插入匹配电阻,OUT 接口 用于连接下一节点;当扩展卡处于组网终点时,OUT 接口插入匹配电阻,IN 接口用 于连接上一节点;当作为中间站点使用时,二者分别为输入输出接口。

## **二 机械设计参考**

■ 拆卸

1)螺丝刀拧开控制器插槽盖板上的螺钉,至松脱即可,不要全部拧下;

2)双手向外侧提拉两侧松不脱螺钉,取出扩展插槽;

扩展卡从插槽中完全拔出后的示意图如下:

![](_page_8_Picture_5.jpeg)

■ 安装

1)如下图所示,将待更换的扩展卡①插入控制器卡槽②,避免器件磕碰损伤,且保 证方向正确;

2)保证扩展卡槽结构平面与控制器上面盖相平;

3)用螺丝刀固定拧紧扩展卡盖板两侧的固定螺钉。

![](_page_8_Picture_10.jpeg)

# INOVANCE 保修协议

本产品保修期为十八个月(以机身条型码信息为准。如有特殊约定,以采购时的合同 条款为准),保修期内按照使用说明书正常使用情况下,产品发生故障或损坏,我公 司负责免费维修。

保修期内, 因以下原因导致损坏, 将收取一定的维修费用;

- 1)因使用上的错误及自行擅自拆卸、修理、改造而导致的机器损坏;
- 2)由于火灾、水灾、电压异常、其它天灾及二次灾害等造成的机器损坏;
- 3)购买后由于人为摔落及运输导致的硬件损坏;
- 4)不按我司提供的用户手册操作导致的机器损坏;
- 5) 因机器以外的障碍(如外部设备因素)而导致的故障及损坏。
- 产品发生故障或损坏时,请您正确、详细的填写《产品保修卡》中的各项内容。

维修费用的收取,以我公司最新调整的《维修价目表》为准。

本保修卡在一般情况下不予补发,诚请您务必保留此卡,并在保修时出示给维修人员。 在服务过程中如有问题,请及时与我司代理商或我公司联系。

客户购买本产品,则说明同意了本保修协议。本协议解释权归汇川技术。

![](_page_9_Picture_111.jpeg)

# INOVANCE产品保修卡